The copy filmed here has been reproduced thenks to the generosity of:

National Library of Canada

The images appearing hara ara the bast quality possible considering the condition and legibility of tha original copy and in koaping with tha filming contrect specificatione.

Original eopiaa in printed papar cevara ara filmed beginning with the front cover and ending on the leat page with a printed or illustrated impression, or the beck cover when eppropriete. All other original copiea ara filmed beginning on tha first page with a printed or illustrated impression, and ending on the last pege with a printed or illuatreted impression.

The lest recorded freme on eech microfiche shell contain the symbol - (meening "CON-TINUED"), or tha symbol V (meaning "ENO"J. whichavar appliaa.

Mapa, plataa. chans. etc.. may be filmed at different reduction ratios. Those too large to be entirely included in one exposure ara filmed beginning in the upper left hend corner, left to right and top to bottom, as many frames as required. The following diagrams illustrate the method:

L'exemplaire filme fut reproduit grâce à le<br>générosité de:

Bibliothèque nationale du Canada

Les images suiventes ont été reproduites evec le plus grand soin. compta tanu de la condition at de le netteté de l'exemplaire filmé, et en eonformit4 avac lea conditions du contrat da fllmaga.

Les exempleires origineux dont le couverture en papier est imprimée sont filmés en commencent per le premier plot et en terminant soit par la dernière page qui comporte une empreinte d'impresaien ou d'illuatration. soit par la second plat, selon le ces. Tous les eutres exempleires originaux sont filmés en commencent per le première pege qui comporte une empreinte o'impreaaion ou d'illuatration at •n terminant par la dernière page qui comporte une telle •mprainia.

Un dea symbolaa suivants apparaitra sur la dernière image de cheque microfiche, selon le ces: le symbole - signifie "A SUIVRE", le symbole  $\Psi$  signifie "FIN".

Les certes, plenches, tableaux, etc., peuvent être filmés à des taux de réduction différents. Lorsque le document est trop grend pour être reproduit en un seul cliché, il est filmé à pertir de l'engle supérieur geuche, de geuche à droite. et de haut en baa, an prenant la nombra d'imeges nécesseire. Les diegremmes suivents illuatrent le méthode.

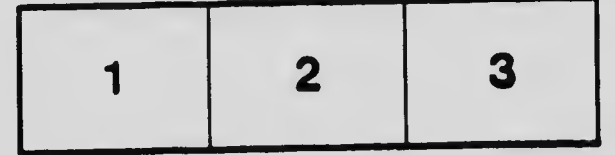

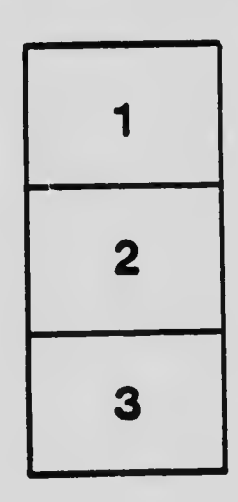

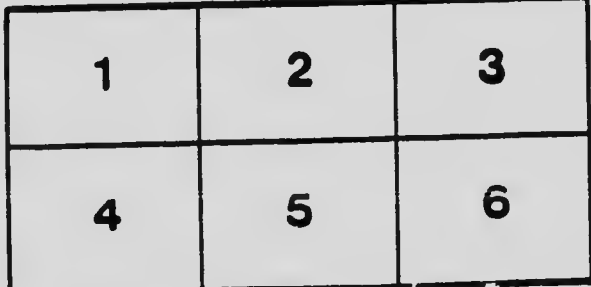